PADL 2001

# High-Level Server Side Web Scripting in

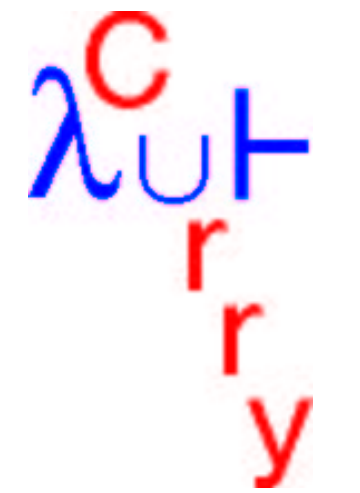

# Michael Hanus

#### Christian-Albrechts-Universität Kiel

# **HTML/CGI PROGRAMMING**

Early days of the World Wide Web: web pages with static contents

Common Gateway Interface (CGI): web pages with dynamic contents

#### Retrieval of <sup>a</sup> dynamic page:

- $\rightarrow$  server executes a program
- **→** program computes an HTML string, writes it to stdout
- $\rightarrow$  server sends result back to client

#### HTML with input elements (forms):

- $\rightarrow$  client fills out input elements
- $\rightarrow$  input values are sent to server
- $\rightarrow$  server program decodes input values for computing its answer

# **TRADITIONAL CGI PROGRAMMING**

#### CGI programs on the server can be written in any programming language

- $\rightarrow$  access to environment variables (for input values)
- $\rightarrow$  writes a string to stdout

#### Scripting languages: (Perl, Tcl, ...)

- $\rightarrow$  simple programming of single pages
- **→** error-prone: correctness of HTML result not ensured
- $\rightarrow$  difficult programming of interaction sequences

#### Specialized languages: (MAWL, DynDoc,. . . )

- **→ HTML support (structure checking)**
- $\rightarrow$  interaction support (partially)
- $\rightarrow$  restricted or connection to existing languages

# **CGI PROGRAMMING IN A MULTI-PARADIGM LANGUAGE**

#### **Library in multi-paradigm language**

#### Exploit functional and logic features for

- $\rightarrow$  HTML support (data type for HTML structures)
- $\rightarrow$  simple access to input values (free variables and environments)
- $\rightarrow$  simple programming of interactions (event handlers)
- $\rightarrow$  wrapper for hiding details

#### Exploit imperative features for

**→** environment access (files, data bases,...)

#### Domain-specific language for HTML/CGI programming

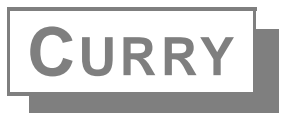

[Dagstuhl'96, POPL'97]

multi-paradigm language

(higher-order concurrent functional logic language, features for high-level distributed programming)

- extension of Haskell (non-strict functional language)
- developed by an international initiative
- provide <sup>a</sup> standard for functional logic languages (research, teaching, application)
- several implementations available

# **VALUES**

Values in imperative languages: basic types <sup>+</sup> pointer structures

Declarative languages: **algebraic data types** (Haskell-like syntax)

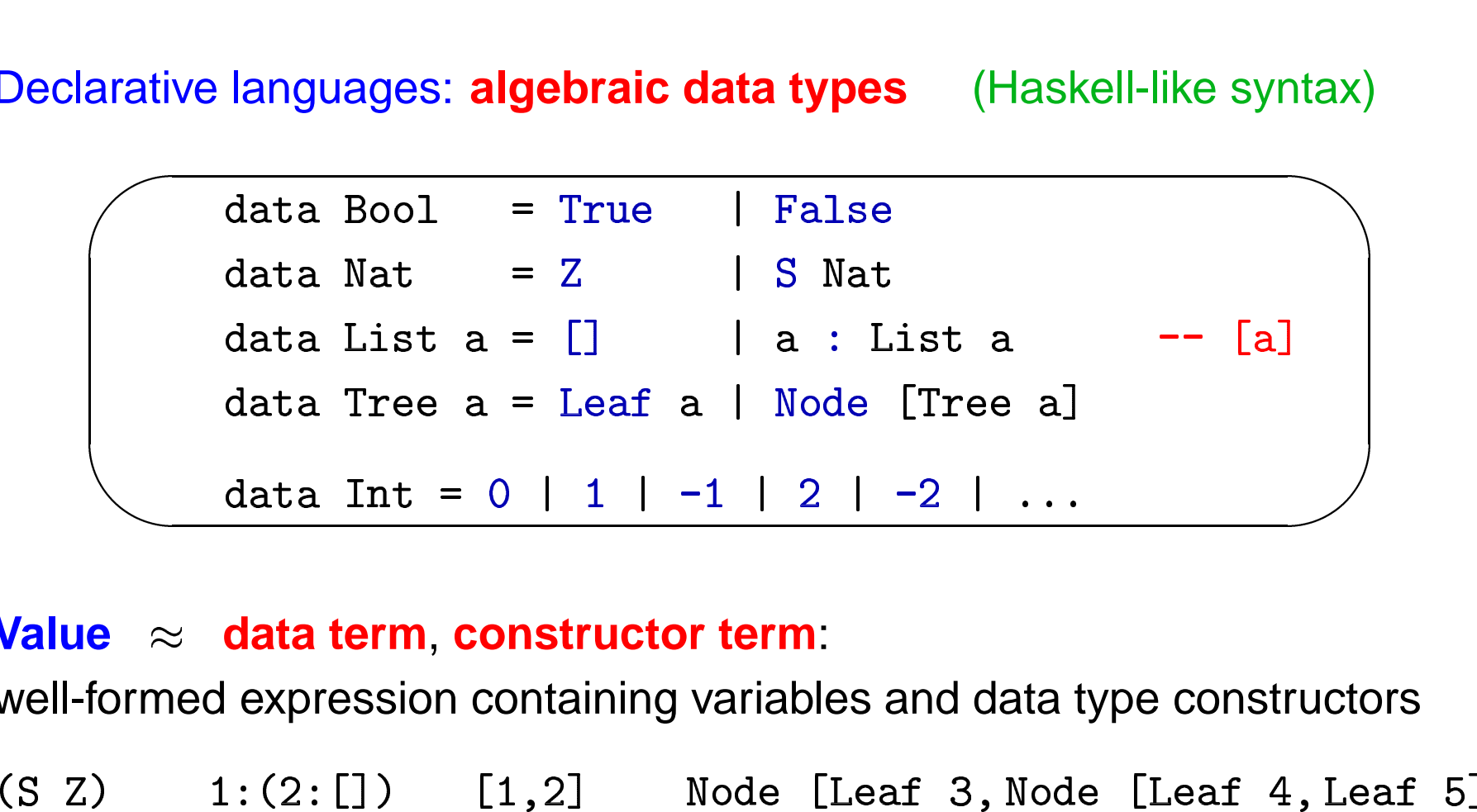

#### **Value**  $\approx$  **data term, constructor term:**

well-formed expression containing variables and data type constructors

# **CURRY PROGRAMS**

**Functions**: operations on values defined by equations (or rules)

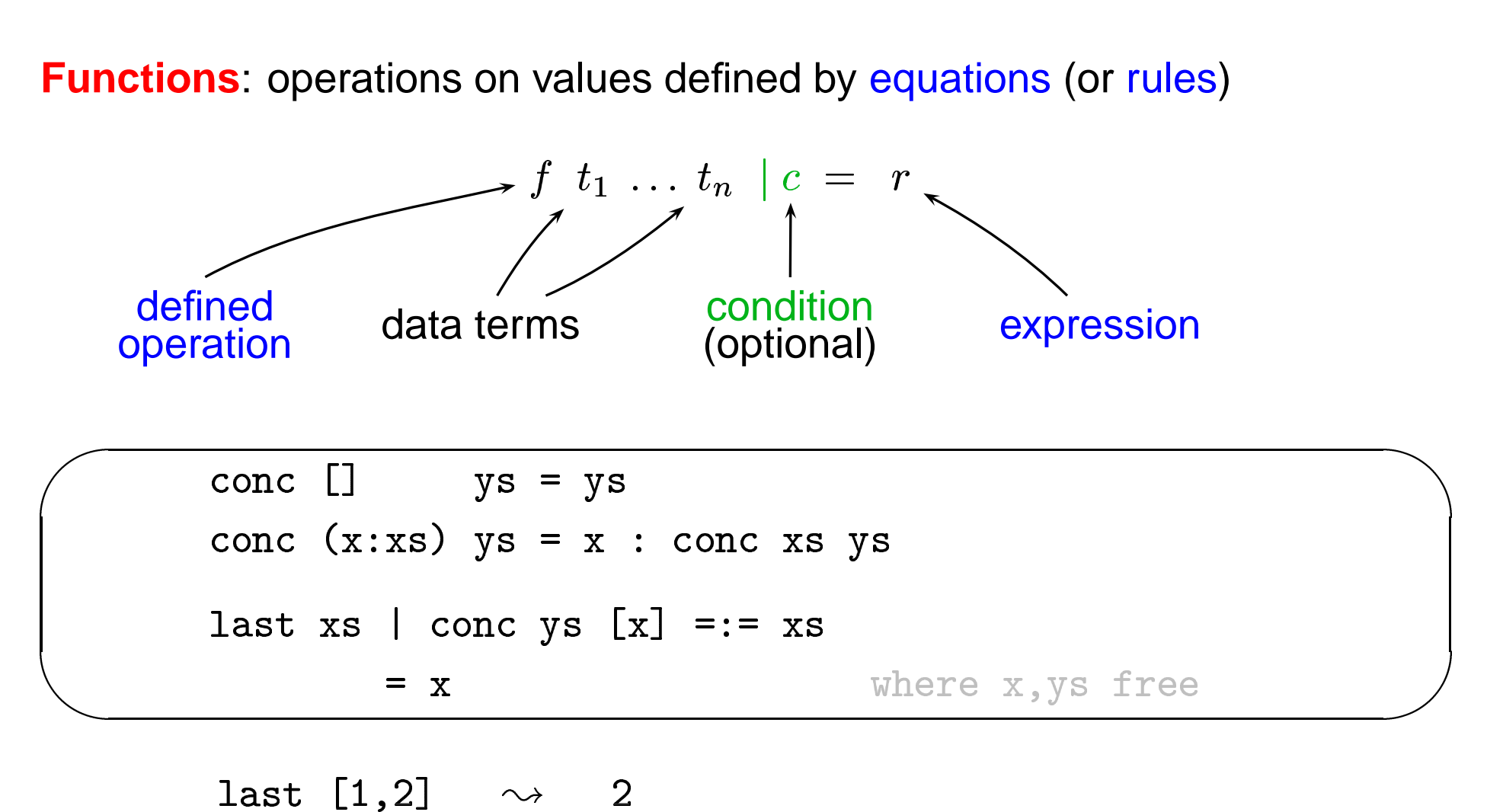

# **EXPRESSIONS**

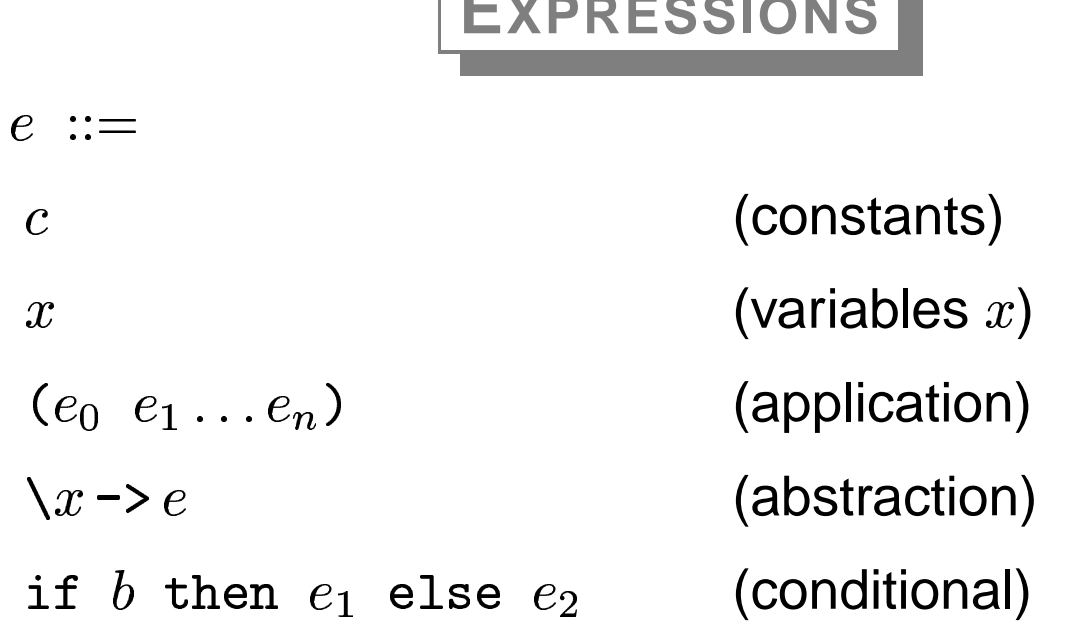

# **EXPRESSIONS**

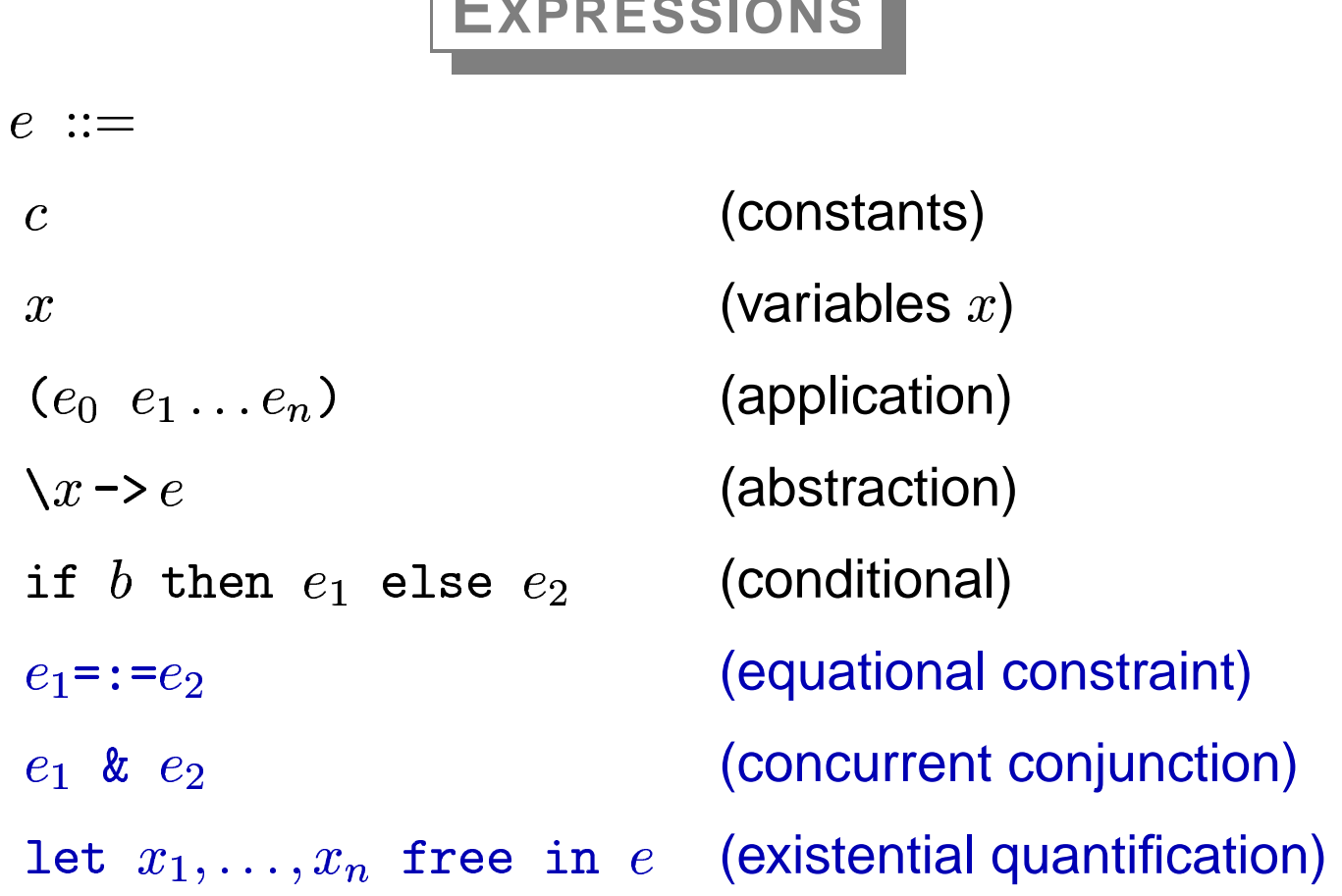

#### **EXPRESSIONS**

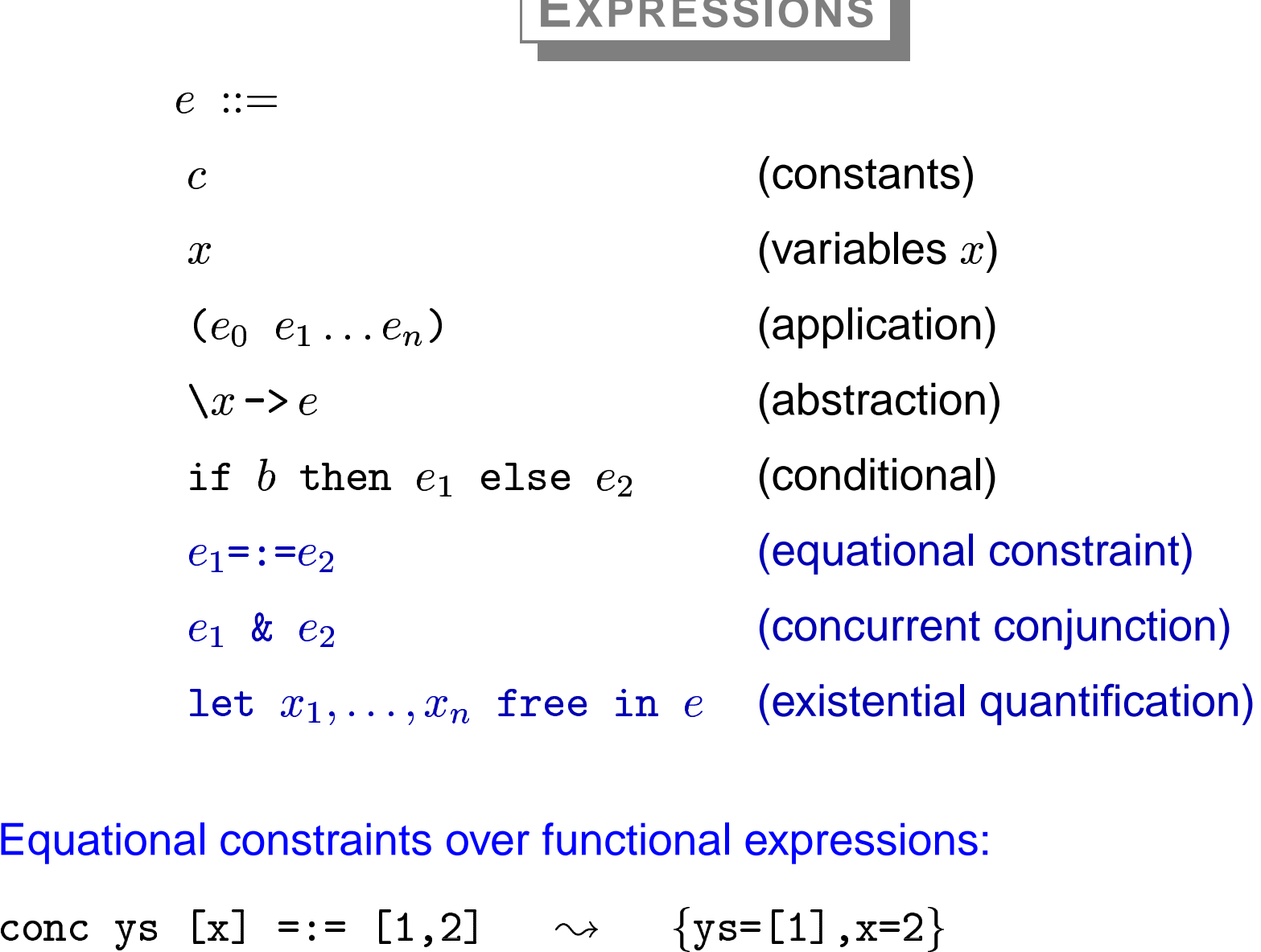

Equational constraints over functional expressions:

Further constraints: real arithmetic, finite domain, ports

# **FUNCTIONS**

- lazy evaluation (evaluate only needed redexes)
- support infinite data structures, modularity
- optimal evaluation (also for *logic programming*)

Distinguish:

flexible (generator) and rigid (consumer) functions

Flexible functions  $\rightsquigarrow$  logic programming

Rigid functions  $\rightsquigarrow$  concurrent programming

# **FLEXIBLE VS. RIGID FUNCTIONS**  $\frac{1}{\sqrt{1 + \frac{1}{1}} \sqrt{1 + \frac{1}{1}} \sqrt{1 + \frac{1}{1$

| FLEXIBLE VS. RIGID FUNCTIONS                   |
|------------------------------------------------|
| f 0 = 2                                        |
| f 1 = 3                                        |
| flexible status not relevant for ground calls: |
| f 1 $\rightarrow$ 3                            |
| ~ible:                                         |
| f x = := y $\rightarrow$ {x=0,y=2}   {x=1,y=3} |

rigid/flexible status not relevant for ground calls:

f flexible:

f rigid:

d:<br>f x =:= y >> suspend

f x ::= y 
$$
\rightsquigarrow
$$
 {x=0,y=2} | {x=1,y=3}  
\n  
\n $f x == y$   $\rightsquigarrow$  suspend  
\nf x ::= y & x == 1  $\rightsquigarrow$  {x=1} f 1 == y (suspend f x)  
\n $\rightsquigarrow$  {x=1} 3 == y (evaluate f 1)  
\n $\rightsquigarrow$  {x=1,y=3}

Default in Curry: constraints are flexible, all others are rigid

# **MODELING HTML**<br>**g HTML expressions:**<br>Extring

# Data type for representing HTML expressions:

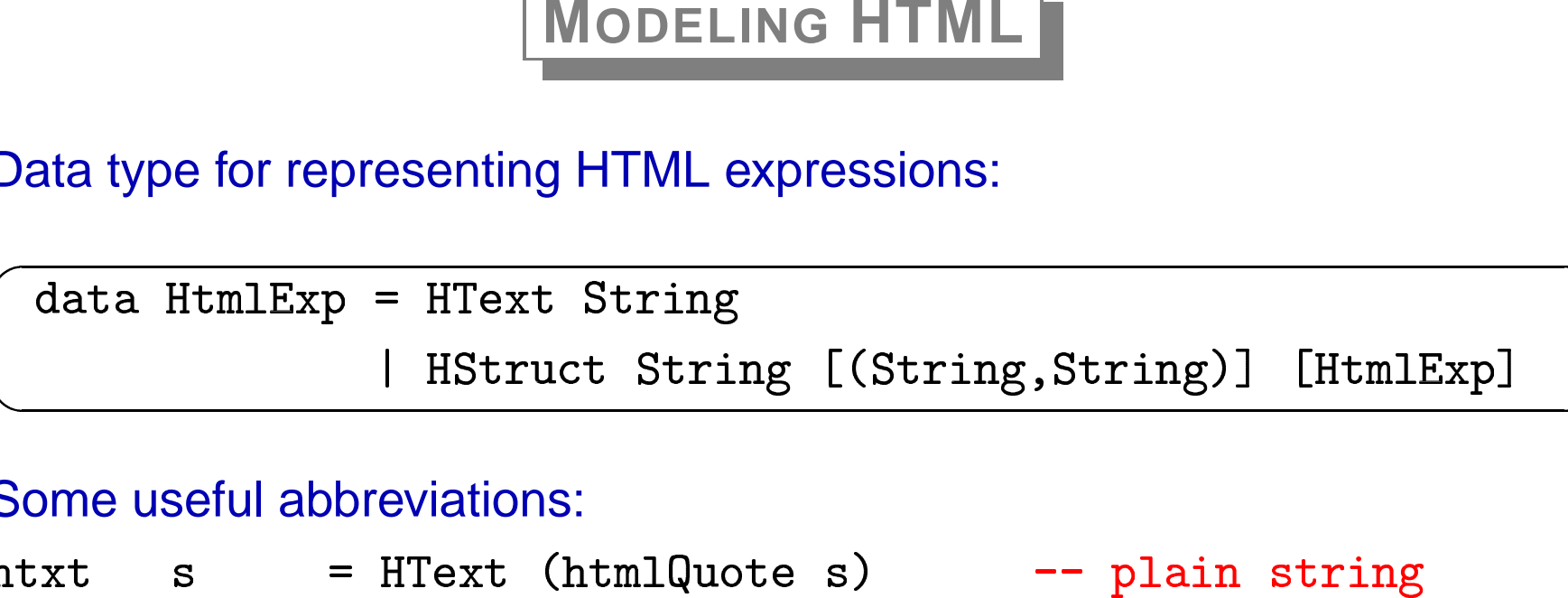

#### Some useful abbreviations:

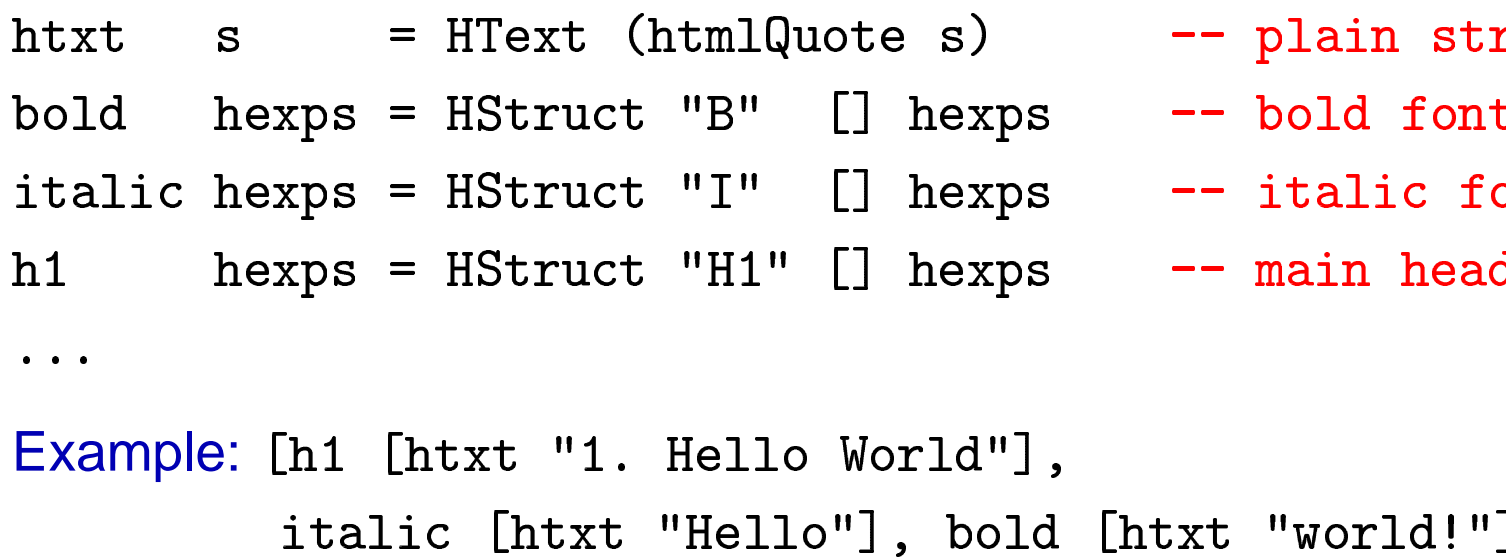

- 
- -- bold font +<br>セ oi<br>d
- -- italic font
- exps -- main hea

...<br>Example: [h1 [htxt "1. Hello World"]

# **1. Hello World**

Hello **world!**

 $\sim$   $\sim$   $\sim$ 

#### **Advantages:**

- **→** static checking of HTML structure (well-balanced parentheses)
- $\rightarrow$  flexible dynamic documents
- **→** functions for computing HTML documents

Converting tree structure (leaves contain strings) into nested HTML lists: ar<br>tri<br>|-

```
\alpha and \alpha and \alpha and \alpha and \alpha and \alpha and \alpha and \alpha and \alpha and \alpha and \alpha and \alpha and \alpha and \alpha and \alpha and \alpha and \alpha and \alpha and \alpha and \alpha and \alpha and \alpha and \alpha and \alpha and \alpha 
htmlTree :: Tree String -> [Html
                                                                                                                                  stri<br>=<br>Exp
nomininge (near b) – firev
                                                                                                                         \begin{array}{c} \n\frac{1}{2} \quad \text{if} \quad \frac{1}{2} \quad \text{if} \quad \frac{1}{2} \quad \text{if} \quad \frac{1}{2} \quad \text{if} \quad \frac{1}{2} \quad \text{if} \quad \frac{1}{2} \quad \text{if} \quad \frac{1}{2} \quad \text{if} \quad \frac{1}{2} \quad \text{if} \quad \frac{1}{2} \quad \text{if} \quad \frac{1}{2} \quad \text{if} \quad \frac{1}{2} \quad \text{if} \quad \frac{1}{2} \quad \text{if} \quad \frac{1}{2} \quad \text{if} \quad \frac{nominee (node crees) - farrse (map nominee cr
                                                                                                                                                                                                    \overline{a}ulist :: [[HtmlExp]] -> Html
                                                                                                                                          Ex<br>P<br>D.
   atize regus - uperace or fl (wab tream t
                                                                                                                                                                            e t:<br>ems
TITEM NEXDS - UDILACI TI II
                                                                                                                              tml<br>map<br>exp
```
**HTML INPUT FORMS**

#### Specific HTML elements for dealing with user input

```
/INLAI IILE- IEVI. MHWE- INLIEVI. AYTAE- IIIT ON
                                                           \frac{1}{2}
```
Form is submitted  $\rightsquigarrow$ 

clients sends the current value of this field (identified by "INPTEXT")

#### Expressible as HTML term:

```
.<br>| pressible as HTML term:<br>| HStruct "INPUT" [("TYPE","TEXT"),("NAME","INPTEXT")
                                                       \overline{a}\overline{a}('VALUE'', "fill out!") []
                                                           "TEXT"),<mark>(</mark><br>,"fill ou
                                                                                     dentifie<br>VAME" <sub>:</sub><br>! " ) ]
```
#### Problems:

- **→** server program must decode input values
- $\rightarrow$  server program must know right names of field identifiers ("INPTEXT")
- $\rightarrow$  error-prone

# **ABSTRACT INPUT FORMS**

#### **Solution:**

- → use free variables as references to input fields (CGI references)
- **→ collect input values in CGI environments:** mapping from CGI references to strings
- $\rightarrow$  associate event handlers to submit buttons
- **→** event handlers take a CGI environment and produce an HTML form

#### **Implementation:**

straightforward in <sup>a</sup> functional logic language!

#### CGI references:

data CgiRef = CgiRef String -- data constructor not export ing<br>feren<br>giRe

- **→** no construction of wrong references
- $\rightarrow$  only free variables of type CgiRef
- $\rightarrow$  global wrapper function instantiates with the right strings stri<br>Re

```
HTML elements with CGI references:
```
aaca nominiy ahaan nomingi nominiy ogi

```
Example: Text fields with a CGI reference and initial contents
textfield :: CgiRef -> String -> Html
                                                                                                      C<br>Id<br>Ex
example the stage of the stage of the stage of the stage of the stage of the stage of the stage of the stage of the stage of the stage of the stage of the stage of the stage of the stage of the stage of the stage of the st
                                                                                  –><br>S
   -

-

-
-
-
! -
 !
                                                                                             ֖֖֖֖֖֖֧֡֬֟֟֬֟֬֟֩֬֓֓֓֓֓֓<u>֚</u><br>֧֖֝֩֩
                                                                             eference and initial contents<br>
g -> HtmlExp<br>
nts =<br>("TYPE","TEXT"),<br>("NAME",ref),("VALUE",contents)]
                                                                                                                                   \overline{a}- - - - - -
                                                       h<br>「f<br>f
```
HTML form: title <sup>+</sup> list of HTML expressions aata ntmii 01m oo 1 01m bti ing themi i<mark>or</mark><br>Exp

Example: simple form with <sup>a</sup> single input element (a text field) LOIM LOIM THI THIYI <del>y</del> DIMD o<mark>ut elem</mark><br>Form"] IT TILLET A SULTIIN: ' CALLIETA R le Input ele<br>ple Form"<br>tring:", d)<br>f "'

CGI environments: map CGI references to strings  $type CgiEnv = CgiRef \rightarrow S$ a st<br>a st<br>trin

type CgiEnv = CgiRef -> String<br>Event handlers have type CgiEnv -> IO Fo

Event handlers are associated to submit buttons: user presses <sup>a</sup> submit button  $\sim$  execute associated event handler with current environment

# **EXAMPLE: FORM TO REVERSE/DUPLICATE A STRING**

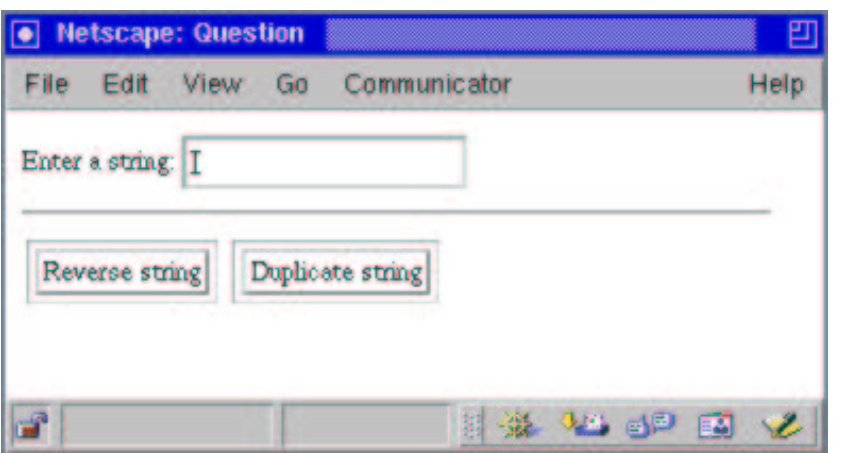

a a string: ", textfield tref "", hr purcon reverse sering revuand t:<br>er purcon pupircare scring duphand  $\begin{array}{c} \hline \hline 1 \\ \hline 0 \\ \hline 0 \end{array}$ 

```
button "Reverse string" revhandler,<br>button "Duplicate string" duphandler]<br>ref free<br>dler env = return $ Form "Answer"<br>[h1 [htxt ("Reversed input: " ++ rev (env tref))]
                        ree<br>env = return $ Form "Answer
                                                                                                                       \mathbf{f})]
where tref free
- -
    \sim__
                                                                       wur<br>++<br>Wer
  anbuanaier eux - recurir s Lorm ung
              fur furge ( , not reased rubor; ... Let all net in eur c
```
### **ACCESSING THE WEB SERVER ENVIRONMENT**

Form to show the contents of an arbitrary file stored at the server: э.<br>.<br>.

```

-

-
-
-

-

                                                                !<br>.<br>.
                                             」<br>1 f:<br>f "
                                                   !<br>.<br>.
                             on aertrie: nand
                                  -
                                                        re<br>ar<br>el
```
 $\frac{d}{dt}$ where fileref free<br>handler env =  $\frac{1}{2}$ le<br>wer \_\_\_\_\_\_\_\_  $$  $s < -$  -\_\_\_\_\_\_  $\sim$ orm "Answer"<br>[h1 [htxt ("Contents of file " ++ env fileref)] return \$ Form "Answer" verbatim contents] ----\_\_\_\_\_  $-$ -

# **HANDLING INTERMEDIATE STATE**

# Sequence of forms to collect first and last name: <mark>o col</mark><br>Form

```
t :<br>ar<br>el
    .<br>rm "First Name Form"<br>[htxt "Enter your first name: ", textfield firs
                                                                                             \frac{1}{\sqrt{2}}!<br>!
Form "First Name Form"
      purcon concrime rugno
                        \ddot{\phantom{a}}rn<br>me<br>el
 where first free
                                 \overline{a}- -\overline{\phantom{0}}
-
                andler _ =<br>return $ Form "Last Name Form
            fhandler =
                      ler _ =<br>turn $ Form "Last Name Form"<br>[htxt "Enter your last name: ", textfield las
                                                                                                           \mathbf{r}!<br>.<br>.

                               on concrime, rugno
                                          env = return $ Form "Answer
              where last free
                             andler env = return $ Form "Answer"<br>[htxt ("Hi, " ++ env first ++ " " ++ env las
                        _________
                                    - -
```
# **INTERACTION SEQUENCES**

Programming arbitrary loops: <sup>a</sup> number guessing game:

```
\mathsf{S}nessiolm – terntii \mathsf{\Phi} rotm wumber enessing. \mathsf{S}nessin\mathsf{S}n
                                                                                       s<mark>sing gan</mark><br>ssing" g
o - - - - - - - - - - - -
                         \ddot{\phantom{a}}essinput =<br>[htxt "Guess a number: ", textfield nref "
                                                                                                          !<br>.<br>.
      parron cueck (Sneggignater met)] where met it
button "Check" (gue<br>guesshandler nref env

                                                             ,<br>n<br>f
 in return $ Form "Answer"
                                                   =<br>nr<br>wer
         \begin{minipage}{.4\linewidth} \textbf{shander} \hspace{0.3cm} \textbf{in} \hspace{0.3cm} \textbf{r} = \textbf{rea} \hspace{0.3cm} \textbf{return} \hspace{0.3cm} \textbf{\$} \hspace{0.3cm} \textbf{\$} \hspace{0.3cm} \textbf{\{if} n r = 4} \end{minipage}ruen furxe vign
                                                    - ^<br>=<br>!!
           then [htxt "Right!"]<br>else [htxt (if nr<42 then "Too small!" else "Too large!")
                       O_{\text{non-trich}}
```
#### **APPLICATION-ORIENTED ABSTRACTIONS**

Abtraction: HTML element for looking up email addresses:

```

ADTraction: HT<br>mail_epilog
     1_epilog =<br>[htxt "Enter a name: ", textfield nref "
                                                                !<br>.<br>.
       put on search email rookup, nru
  where nref free
```
lookup env = ... send (GetEmail (env nref)) ..

Now, mail\_epilog can be used as any other HTML element (without name conflicts with other form elements!):

without name conflicts with other form elements!):<br>[..., textfield nref "", hrule] ++ mail\_epilog ++ ..

# **HTML/CGI PROGRAMMING**

The main form is executed by <sup>a</sup> wrapper function runcgi :: String -> IO H CGI PROGRAM<br>y a wrapper function<br>tmlForm -> IO (

- **→** takes a title string and a form and transforms it into HTML text
- $\rightarrow$  replaces all CGI references by unique strings
- $\rightarrow$  decodes input values and invokes associated event handler

#### Event handlers return forms rather than HTML expressions

- $\rightarrow$  sequences of interactions
- $\rightarrow$  use control abstractions (branching, recursion) of underlying language
- **→** state between interactions handled by CGI environments

Note: no language extension necessary (CGI library) multi-paradigm languages as scripting languages

#### **IMPLEMENTATION**

- **→ completely implemented in Curry**
- **→ standard CGI programming features used**
- $\rightarrow$  no server extension, usable with any standard web server, no cookies unning leatures<br>usable with any<br>or<br>achen Kiel Curry<br>atik.uni-kiel.
- $\rightarrow$  available as library for

**PAKCS** (Portland Aachen Kiel Curry System) urd<br>m)<br>ak

- .<br>.<br>.

→ based on a Curry→Prolog compiler [Antoy/Hanus FroCoS'00]

#### **Applications:**

- $\rightarrow$  web pages for Curry
- **→** access to distributed address server [PPDP'99]
- $\rightarrow$  submission form for JFI P

(Journal of Functional and Logic Programming)

- $\rightarrow$  questionaires for students
- $\rightarrow$  testing home assignments of students

 $\rightarrow$  ...

# **CONCLUSIONS**

#### Domain-specific language for HTML/CGI programming (CGI library)

#### Exploit functional and logic features for

- **→** correct HTML coding (data type for HTML structures)
- $\rightarrow$  simple access to input values (free variables and environments)
- $\rightarrow$  simple programming of interactions (event handlers)
- $\rightarrow$  wrapper for hiding details

#### Curry supports appropriate abstractions for software development

#### Other examples:

- **→ GUI programming [PADL'00]**
- **→ FL parser combinators [Caballero/Lopez-Fraguas FLOPS'99]**

#### More infos on Curry:

→ GUI programming [PADL'00]<br>
→ FL parser combinators [Caballero/Lopez-Fragu<br>
More infos on Curry:<br>
http://www.informatik.uni-kiel.de/~curr